■Eストアーでのエラーとitem Robotでの対処方法

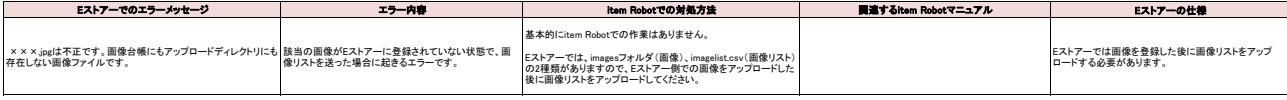